*For patient portal questions or navigation assistance, please call the Health Information Management (HIM) Department at (937) 547-5732.*

*Wayne HealthCare 835 Sweitzer Street Greenville, OH 45331 (937) 548-1141*

## **Thank you.**

*We wish you good health now and in the future.*

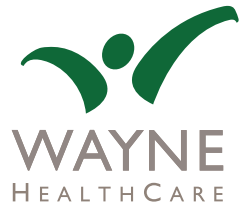

# Patient Portal Hospital

*A convenient, online health management tool to view your Wayne HealthCare Medical Records.*

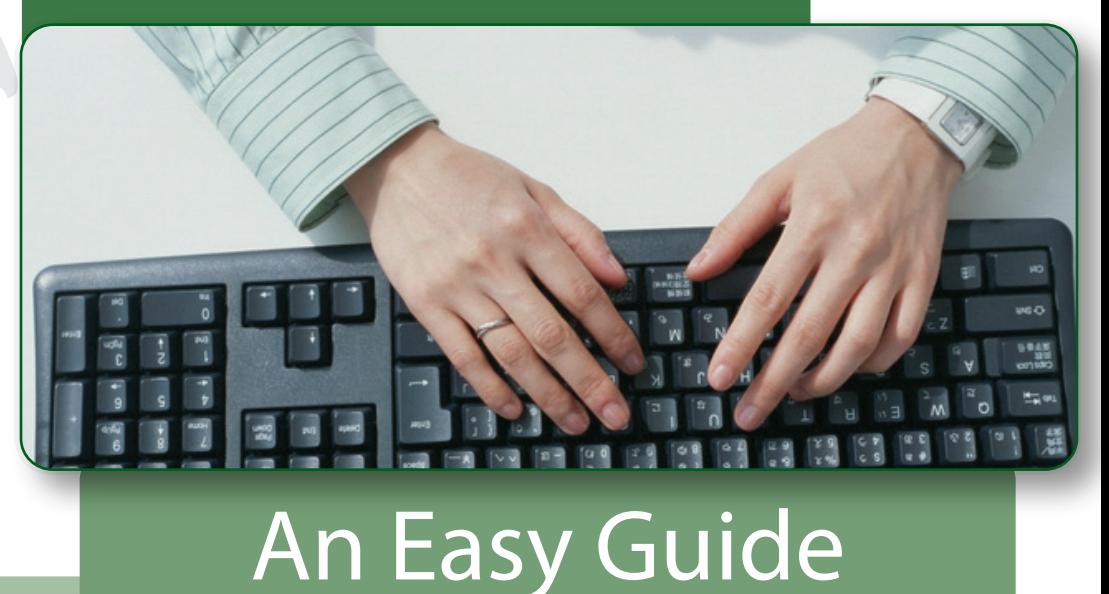

### **Patient Portal information includes:**

*Allergies*

*Test Results*

*Medications*

*Immunizations*

*Referral/Transition of Care*

To begin the hospital portal account registration process you must provide a valid email address to a registration staff member. *1.*

- After outpatient services have been rendered or you have been discharged from the hospital an email will be sent to the email address provided during the registration process. Please allow 72 hours to complete this process. *2.*
- Once the registration process is complete, you will receive an email with a direct link to access the webpage **www.mymedicalencounters.com**. *3.*

If you registered during your stay, then you may access the webpage **www.mymedicalencounters.com** from any computer or mobile device with internet access. *4.*

Enter your first name, last name, and date of birth. Next, create a user ID and password. Select the checkbox verifying the information entered is correct, then hit REGISTER. *5.*

Select three security questions and provide answers. These are needed in case your password is forgotten. *6.*

*7.* Click "Main Menu".

*8.* Select "View Clinical Information".

Select the appropriate patient name to view. This may include other authorized patient information i.e. spouse, children, parents or durable power of attorney for healthcare. *9.*

### **Registration Process Frequently Asked Questions**

What is the Patient Portal?

*The Wayne HealthCare Patient Portal is an online health management tool supported by our electronic health record that includes a summary view of your clinical information. This may include medications, allergies, and lab results.*

Do I need special equipment?

*No. All you need is access to a computer and an internet connection.*

What if I have questions about my medical records or need Patient Portal log-in assistance?

*You can call 937-548-1141 and ask for the Health Information Management (HIM) Department.*

> How do I access the Patient Portal once I have already registered?

*For future visits to the Patient Portal after you have completed the intital set-up process, you can log in at www.mymedicalencounters.com*

Can I view my entire medical history?

*The Wayne HealthCare Patient Portal only includes health information from services provided at our hospital. Health information from any other health care facility will not be accessible.*

> What if I'd like to send this information to my primary care physician?

*You may print the information and take it to your physician, or you have the ability to transmit it electronically through the website. You would rst need to obtain a direct secure messaging address from your doctor.*